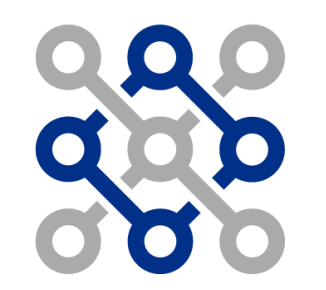

#### 81. Latvijas Universitātes starptautiskā zinātniskā konference 2023

### Hidrodinamisko aprēķinu ar OpenFOAM efektivitātes testēšana uz HPC klasteriem

Kirils Surovovs, Jānis Virbulis Rīga, 2023. gada 27. janvārī

## **Ievads**

- Augstās veiktspējas aprēķini (*High Performance Computing, HPC*)
- Kā definēt un izmērīt efektivitāti?
- Šajā prezentācijā:
	- Efektivitātes definīcijas
	- Aprēķinu apraksts
	- Profilēšanas rezultāti
		- LU datorklasteris, RTU datorklasteris
	- Izmantotie rīki

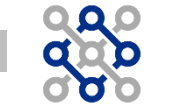

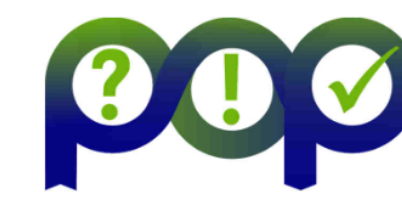

#### **Performance Optimisation and Productivity**

A Centre of Excellence in HPC [https://www.pop-coe.eu](https://www.pop-coe.eu/)

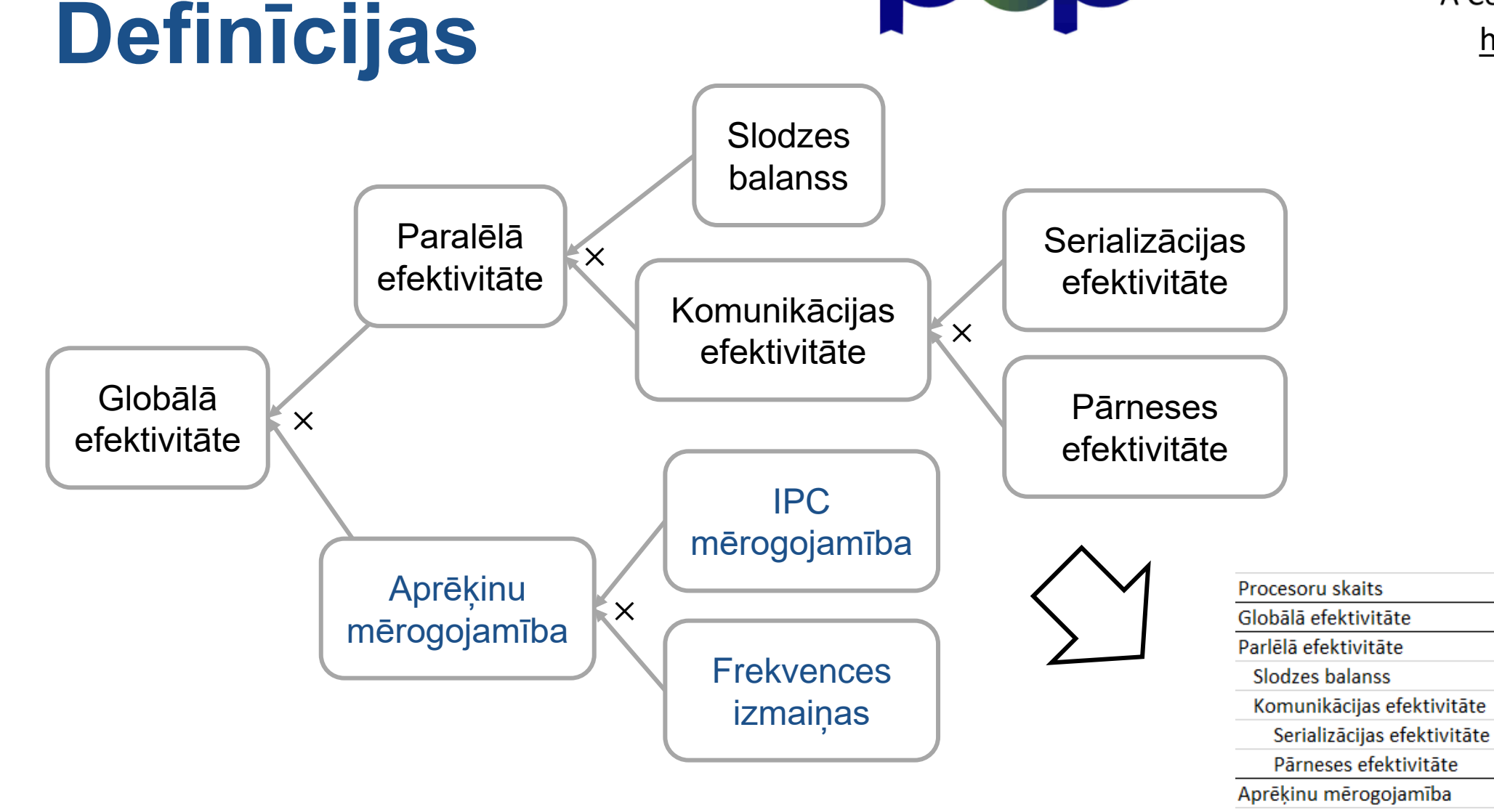

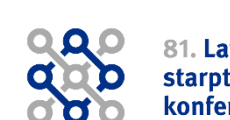

 $\overline{2}$ 

96.9

96.9

98.8

98.1

100.0

98.1

100.0

 $\overline{4}$ 

106.4

 $92.0$ 

98.8

93.1

100.0

93.2

115.6

8

 $91.1$ 

84.2

93.7

89.9

100.0

89.9

108.2

16

74.3

72.7

89.9

80.9

100.0

81.0

102.1

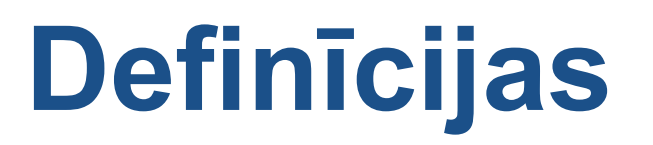

#### Profilēšanas rezultāts jeb trase (angl. *trace*)

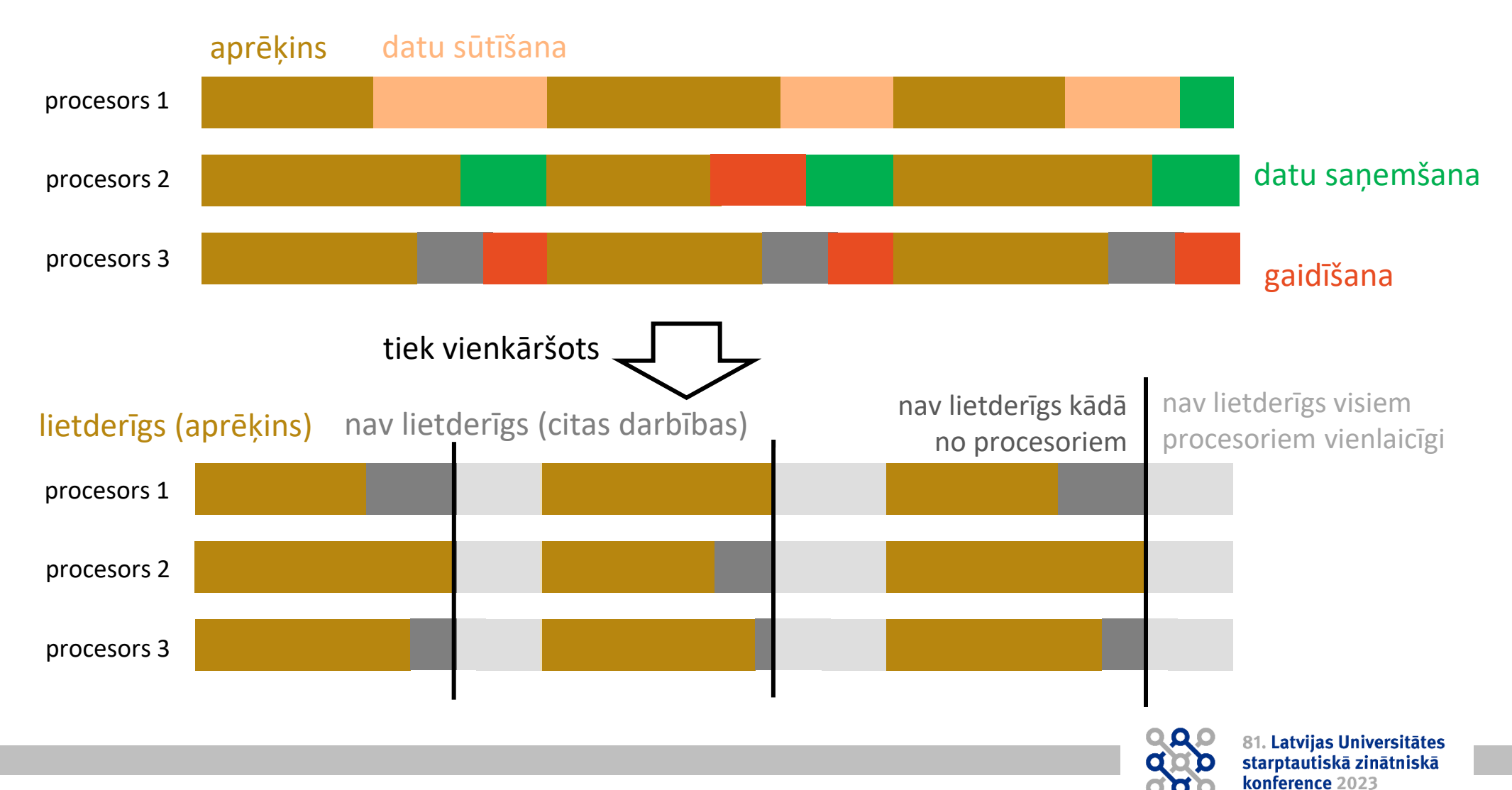

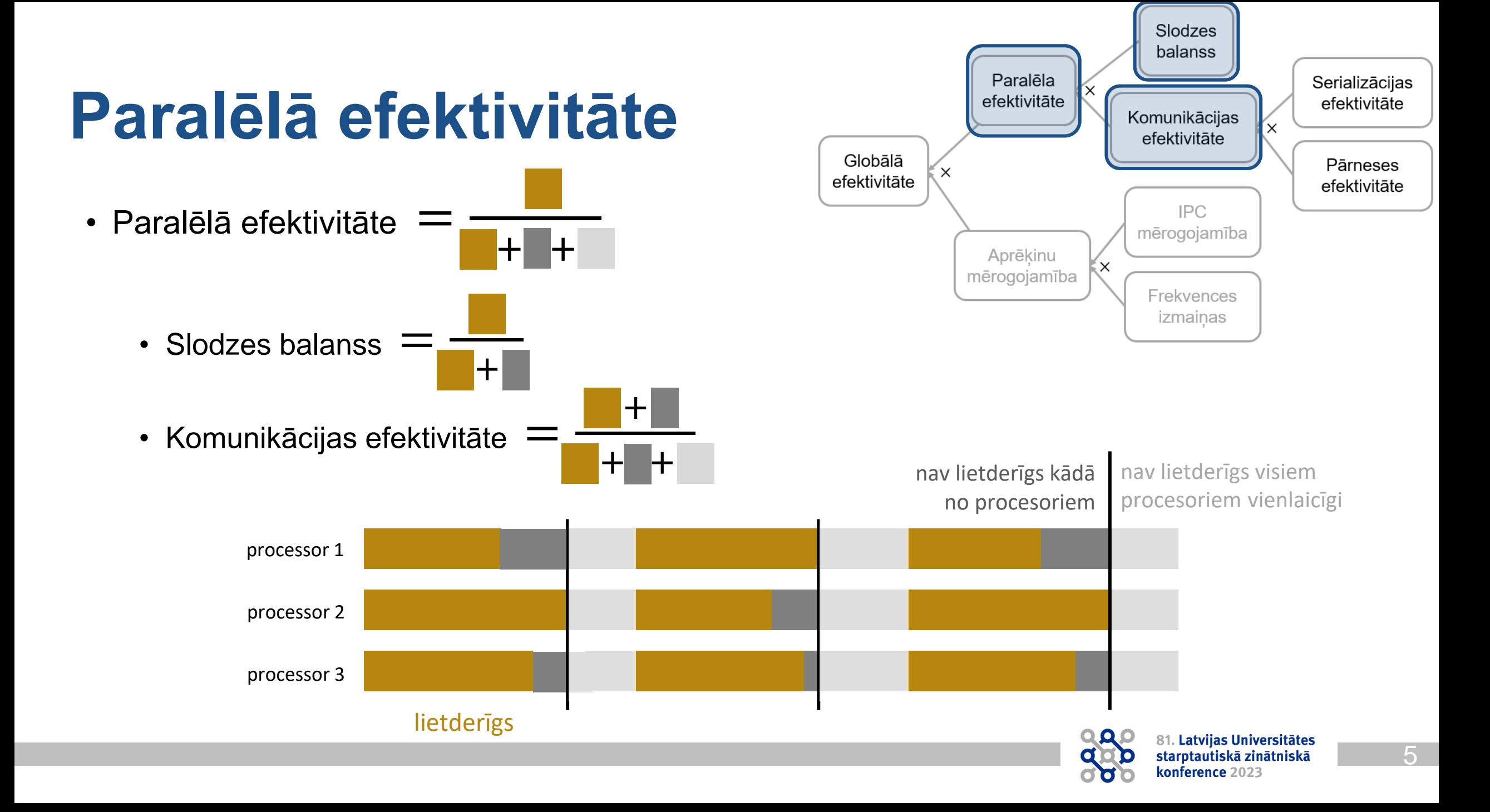

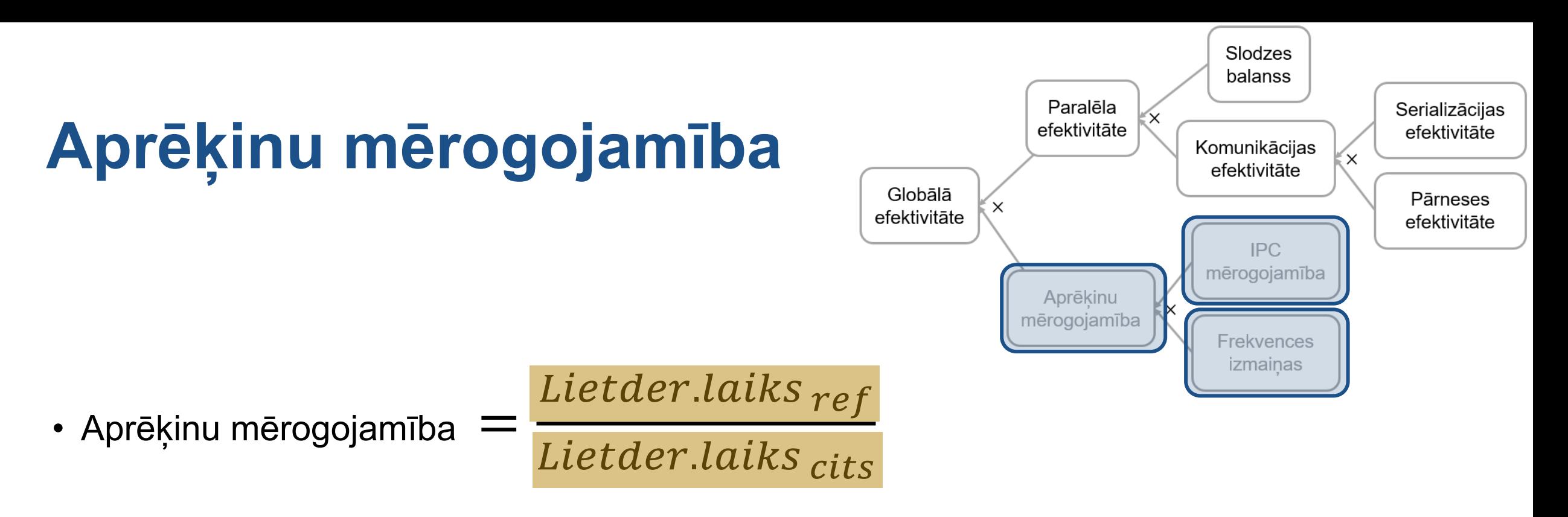

- IPC mērogojamība: attiecība starp instrukciju skaitiem procesora ciklā (*instructions per cycle*) = IPC  $_{ref}$  $IPC$   $_{cits}$
- Frekvences izmaiņas =  $f$  ref  $f_{\; \: cits}$

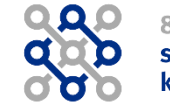

# **Aprēķinu apraksts**

**843 000 šūnas (paralēlskaldņi)**

• pašizstrādāta programma (*fzsiTurbFoam*) • standarta programma (*icoFoam*)

turbulentā plūsma (*oneEqEddy*), Arhimēda spēks lamināra plūsma, konstants blīvums

elektromagnētiskie un Marangoni elektromagnētiskie un Marangoni elektromagnētūra spēki, inducētais siltums, starojums

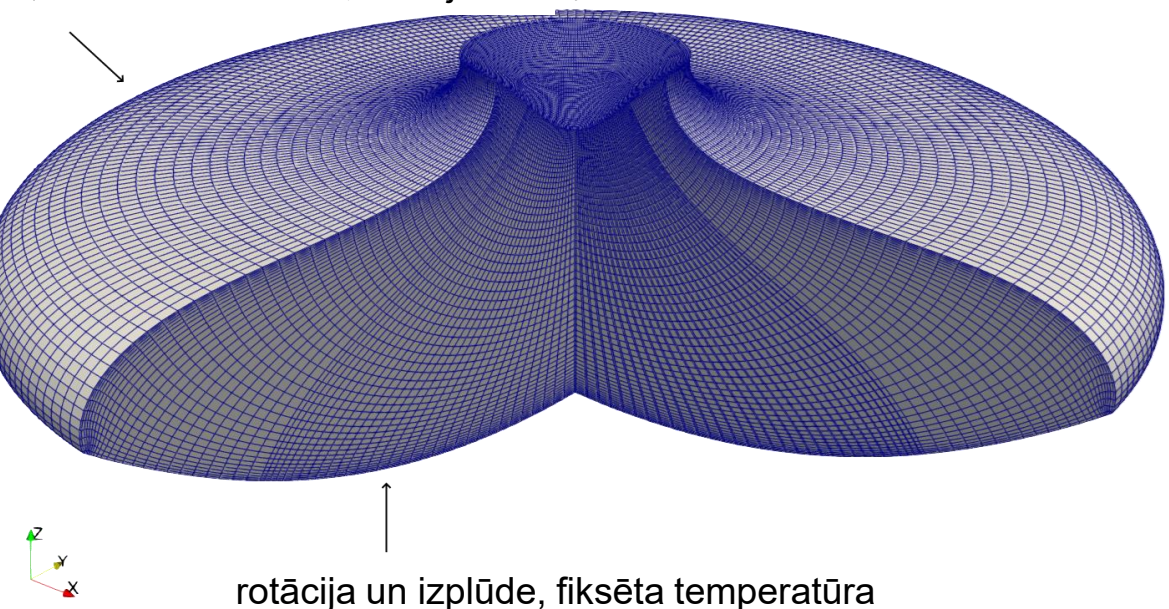

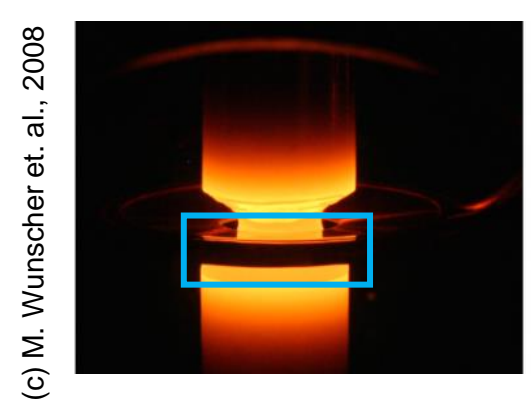

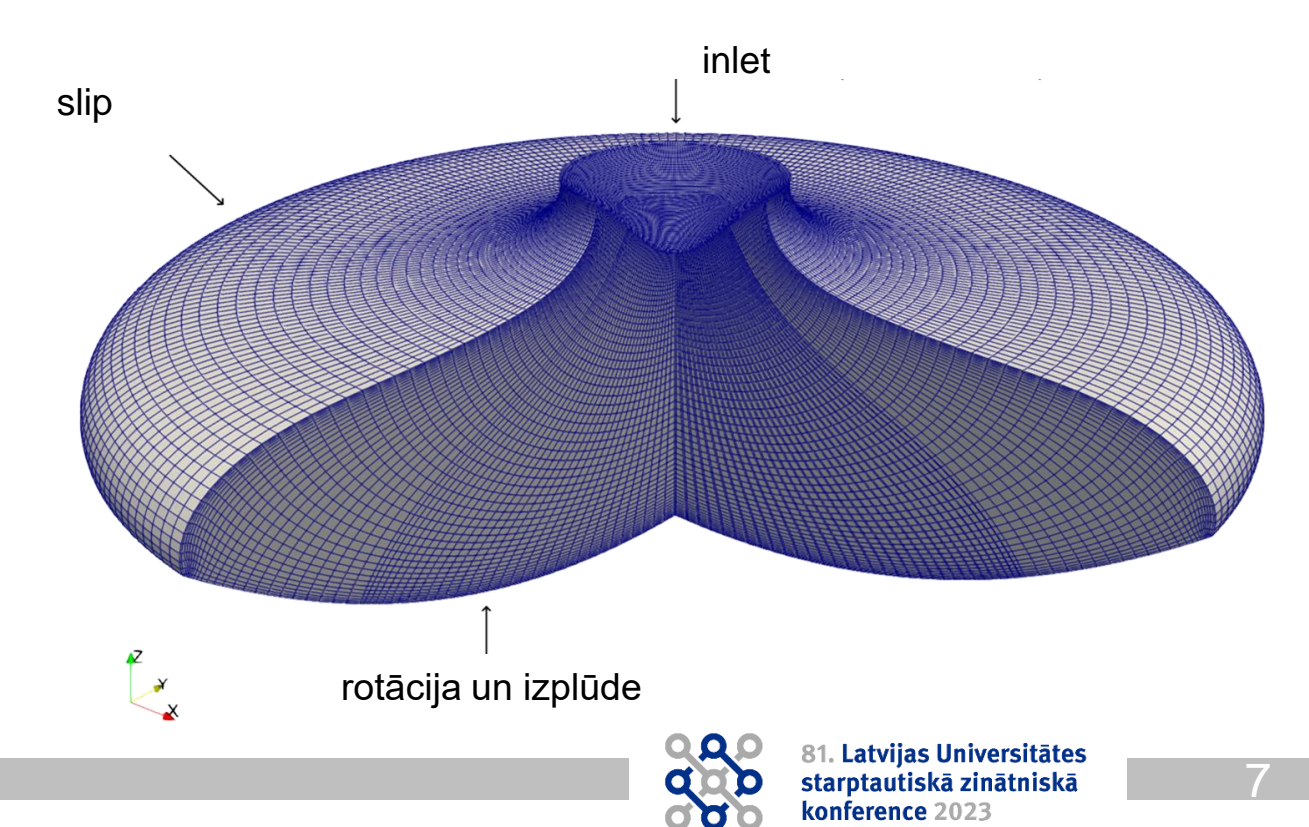

## **Profilēšanas rezultāti: dažādas programmas**

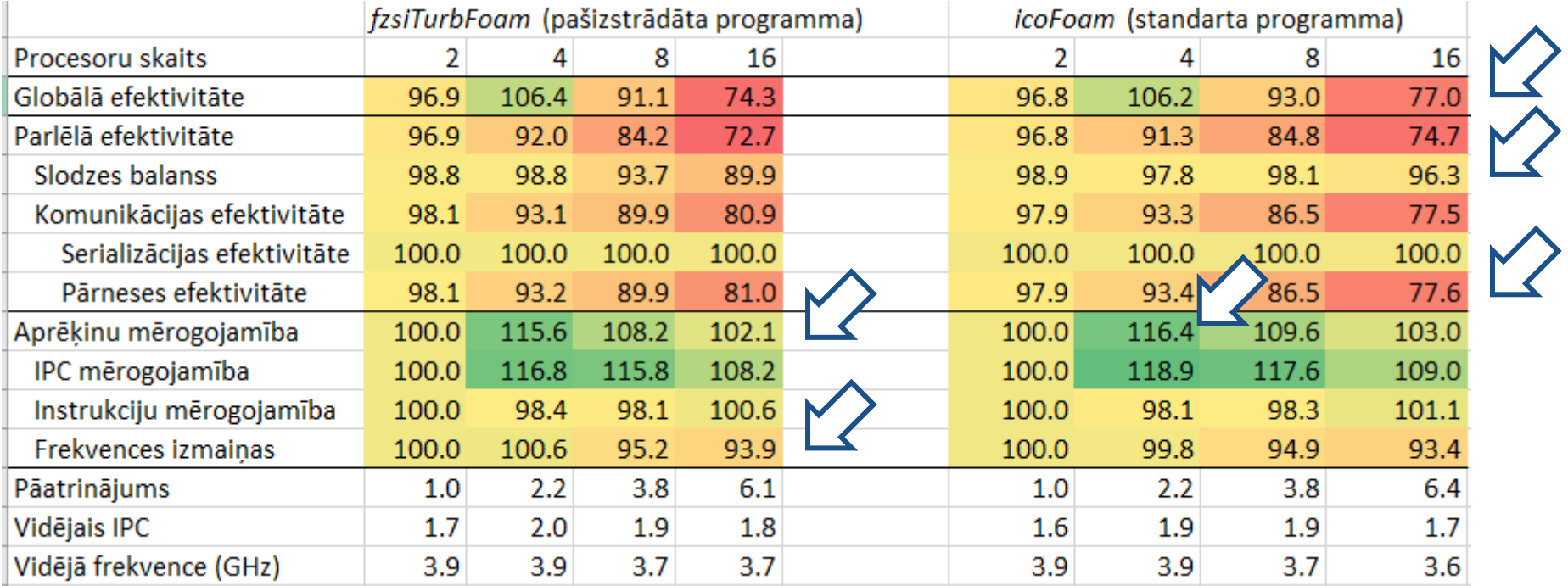

LU klasteris *node11* (jauns)

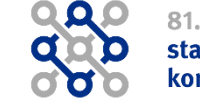

## **Profilēšanas rezultāti: dažādi skaitļošanas mezgli**

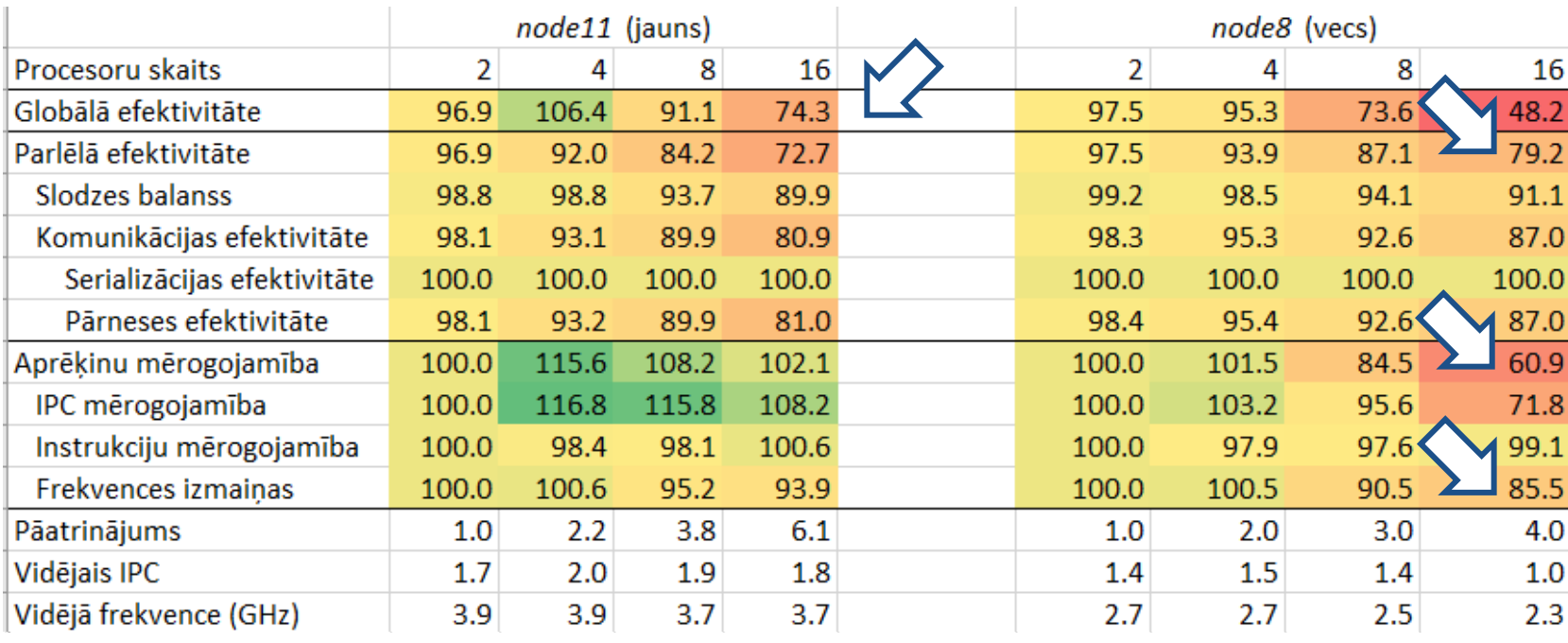

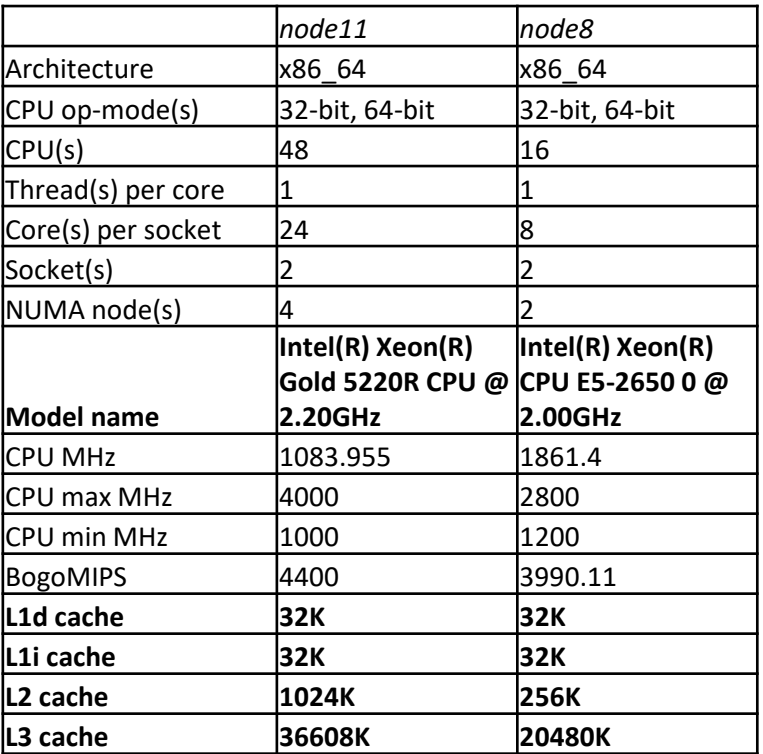

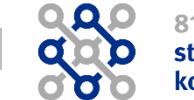

## **Profilēšanas rezultāti: dažādi datorklasteri**

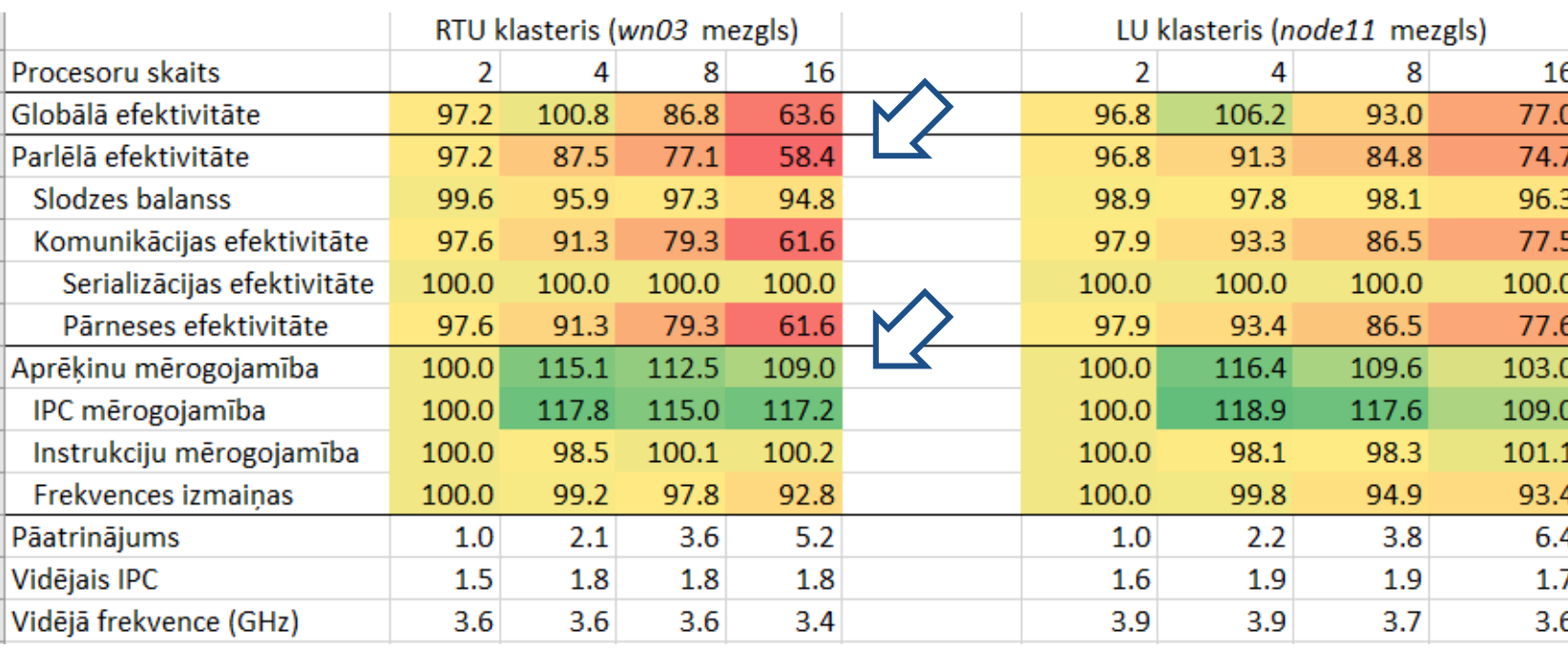

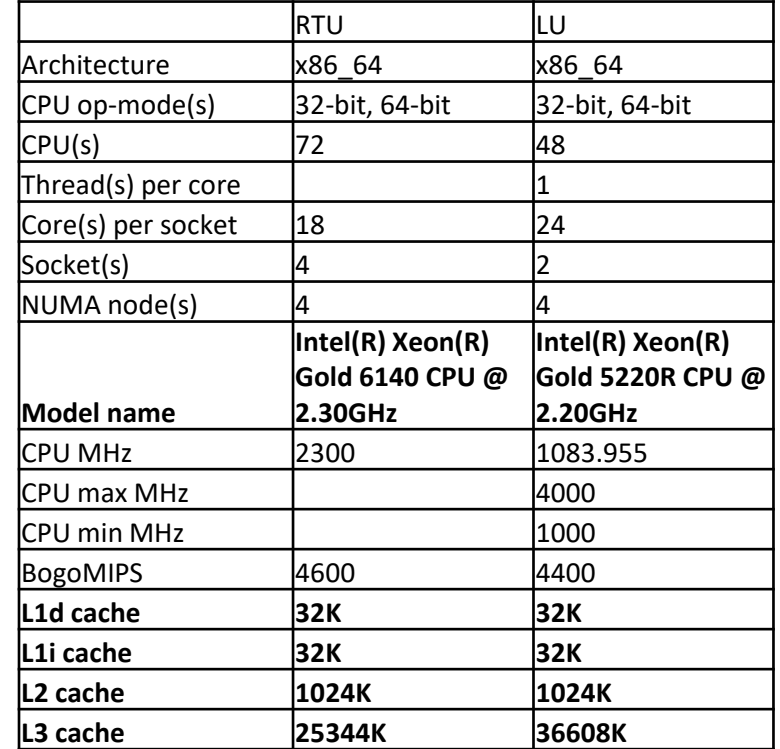

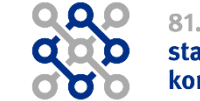

## **Profilēšanas rezultāti: citi secinājumi**

- 1. OpenFOAM versijas izmaiņa no 3. uz 9. nemaina efektivitāti
- 2. Ar divreiz lielāko režģi par 10% labāka globālā efektivitāte
- 3. Vienkāršā režģa sadalīšanas metode tikai par 5% pasliktina globālo efektivitāti, salīdzinot ar *scotch* metodi
- 4. Rēķinot uz vairākiem mezgliem, aprēķinu mērogojamība neuzlabojās

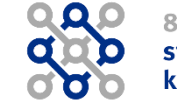

# **Aprēķini uz vairākiem mezgliem**

FVOPS = *Finite VOlumes solved Per Second*

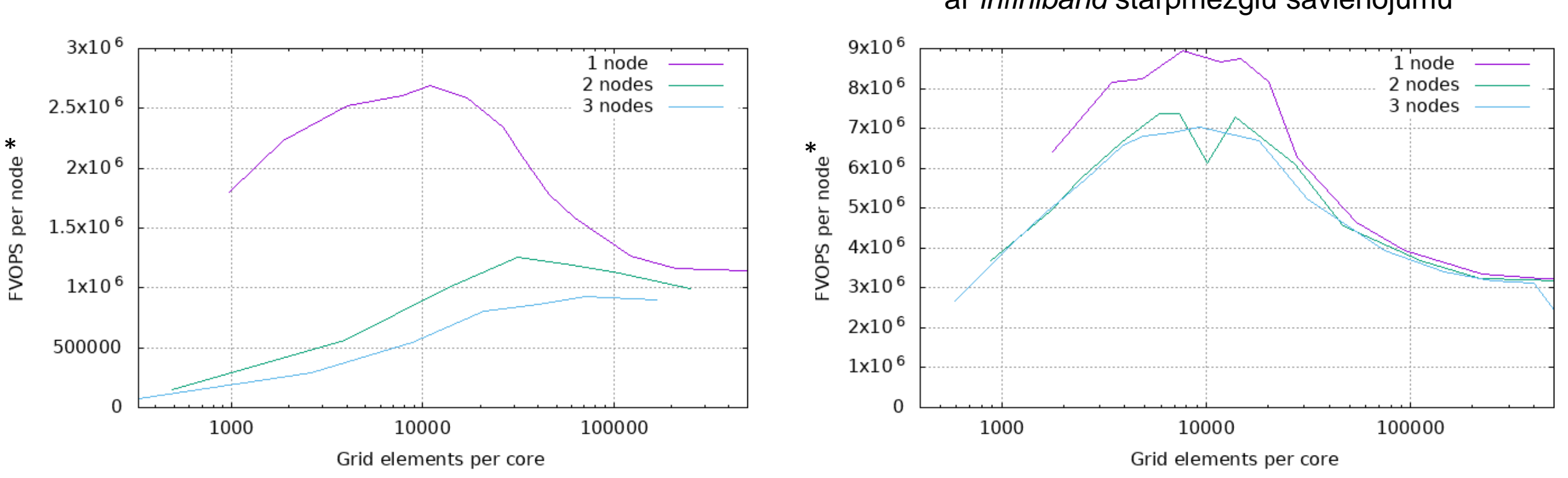

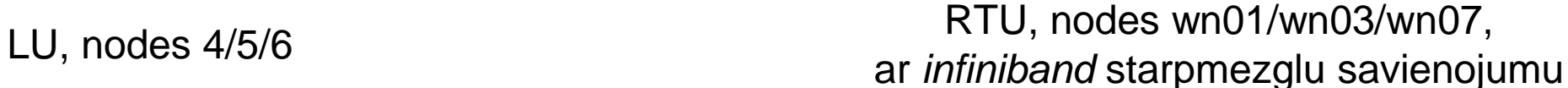

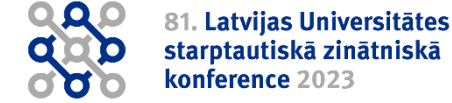

12

\* aizpildot visu mezglu, t.i. *x* ass atbilst režģa lielumam, bet procesoru skaits ir konstants

## **Izmantotie rīki**

- 1. Trases parametru definēšana (1), palaišanas skripts (2)
- 2. Trases iegūšana ar *extrae* programmu
- 3. Trases apstrāde ar *basic-analysis* skriptu, kas izmanto *paraver* un *dimemas* programmas

<?xml

<trace  $home=$ 

type=

Izstrādātāji: Barselonas Superskaitļošanas Centrs

<https://tools.bsc.es/downloads>, [https://tools.bsc.es/tools\\_hands-on](https://tools.bsc.es/tools_hands-on)

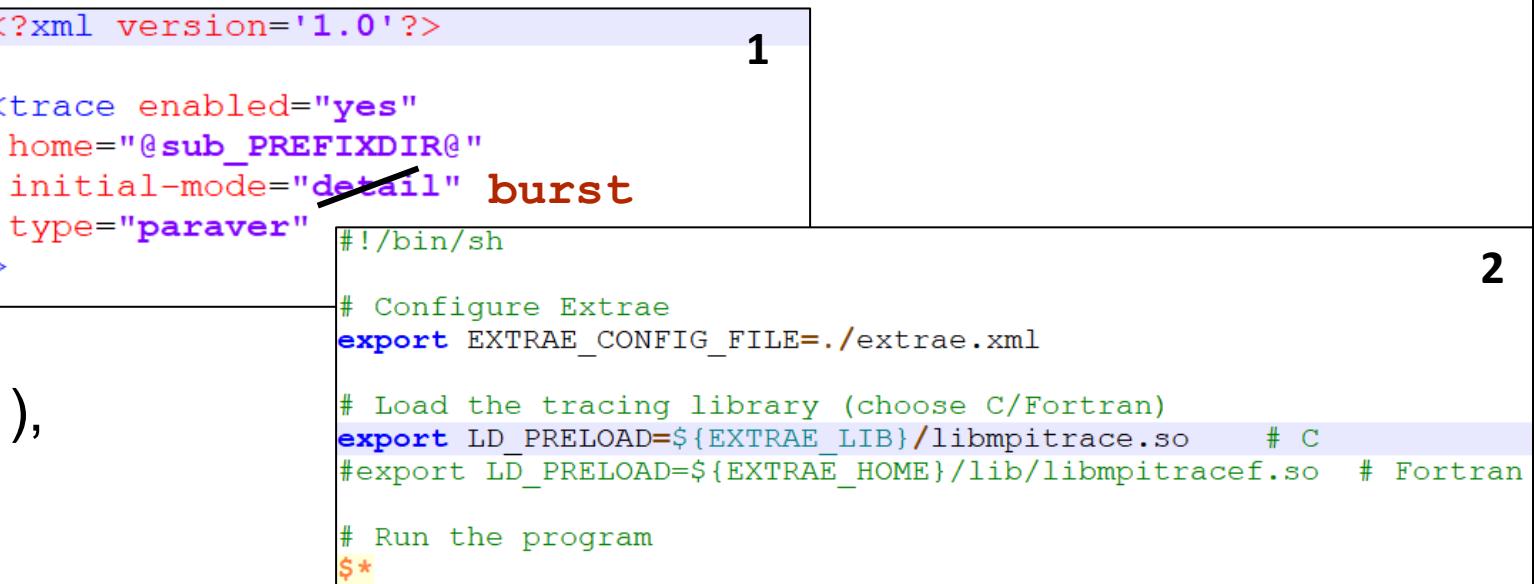

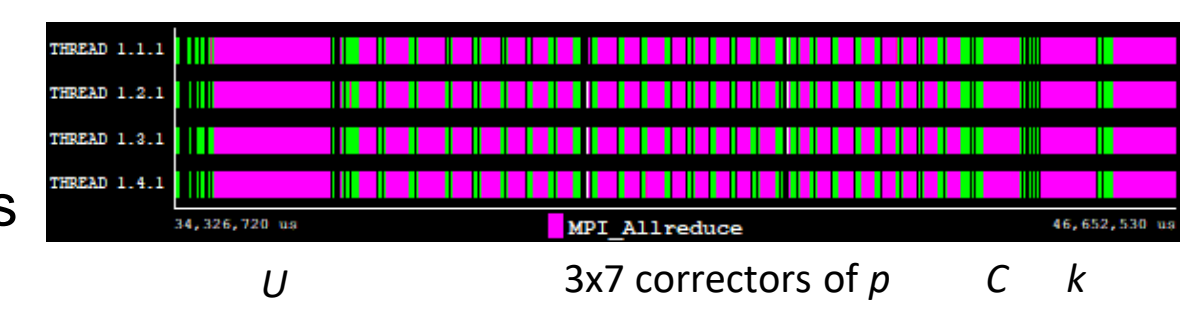

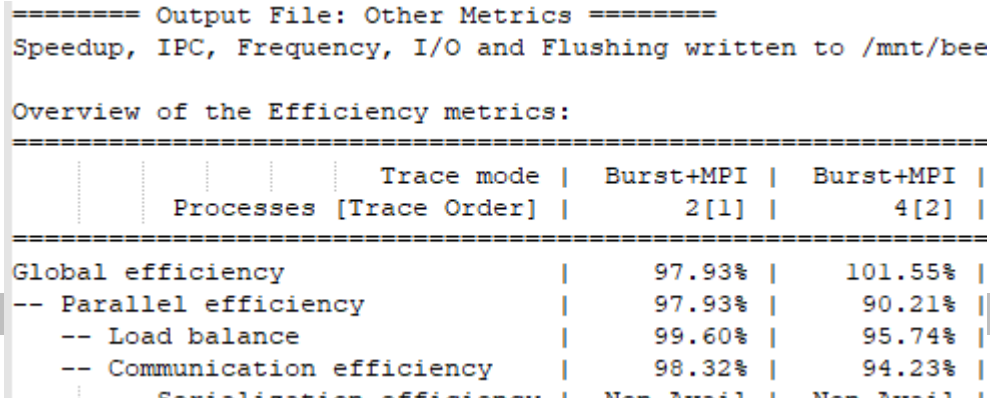

### **Paldies par uzmanību!**

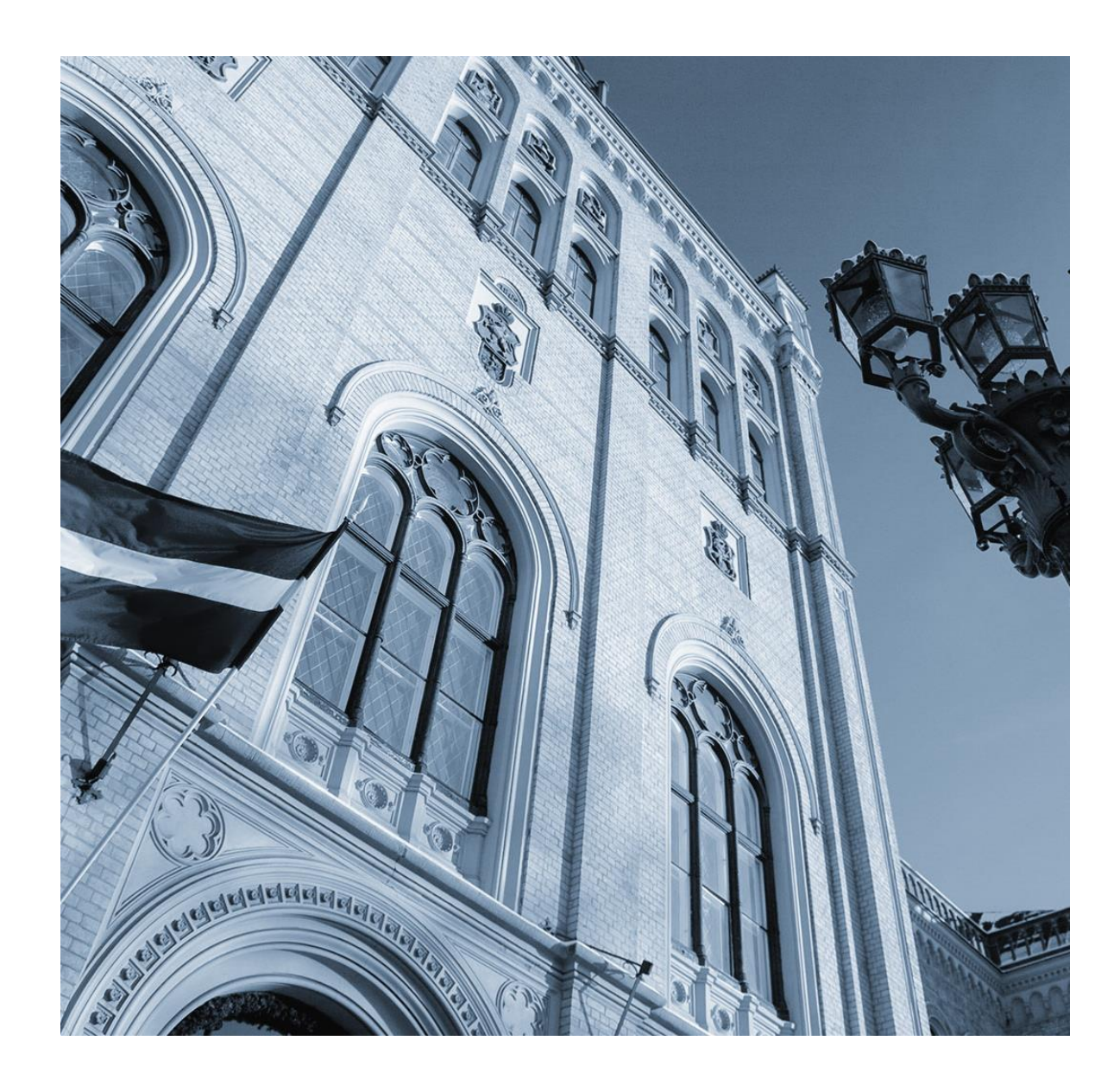

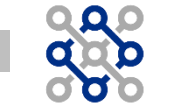